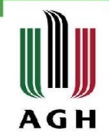

# Wykorzystanie obrazów Google Earth Engine w kontroli IACS

Obrona pracy magisterskiej 29.09.2020 r.

promotor: prof. dr hab. inż. Beata Hejmanowska

dyplomant: Radosław Polak

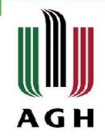

## Platforma Google Earth Engine

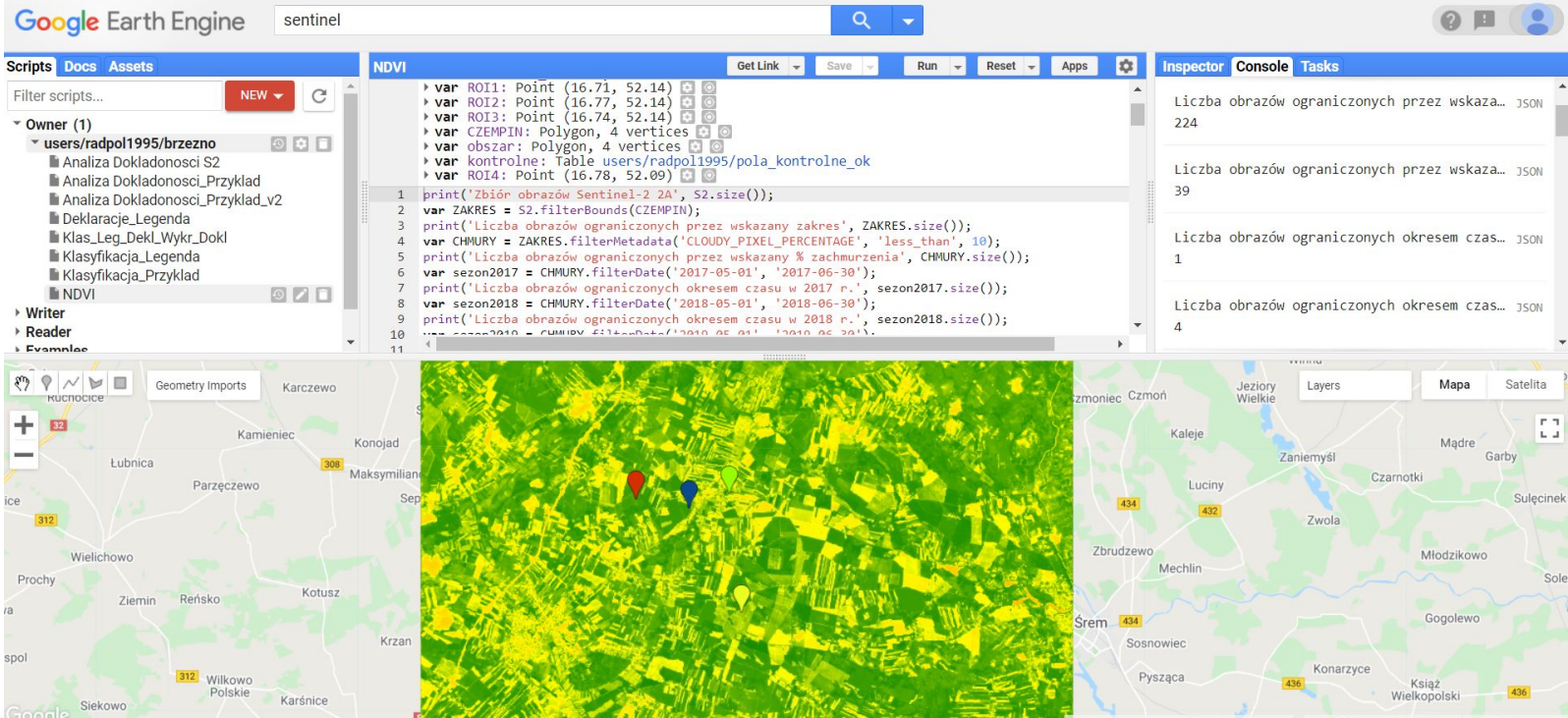

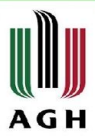

## Google Earth Engine - katalog danych satelitarnych

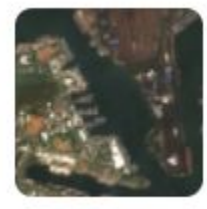

### Sentinel-2 MSI: MultiSpectral Instrument, Level-2A

European Union/ESA/Copernicus

Sentinel-2 is a wide-swath, high-resolution, multi-spectral imaging mission supporting Copernicus Land Monitoring studies, including the monitoring of vegeta...

```
var image = ee. Image(ee. ImageCollection('COPERNICUS/S2 SR')
.filterBounds(roi)
.filterDate('2018-04-01', '2018-06-30')
.sort('CLOUDY PIXEL PERCENTAGE')
. first()clip(zakres);Map.setCenter(16.75,52.15,11);
```
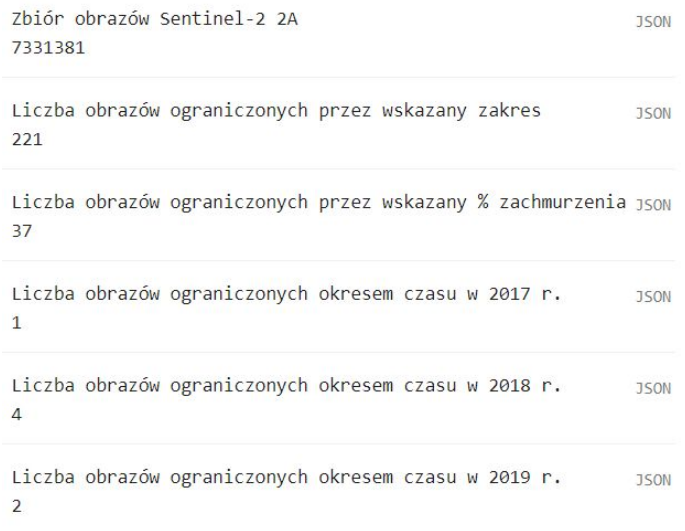

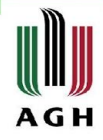

## Google Earth Engine - zastosowania platformy

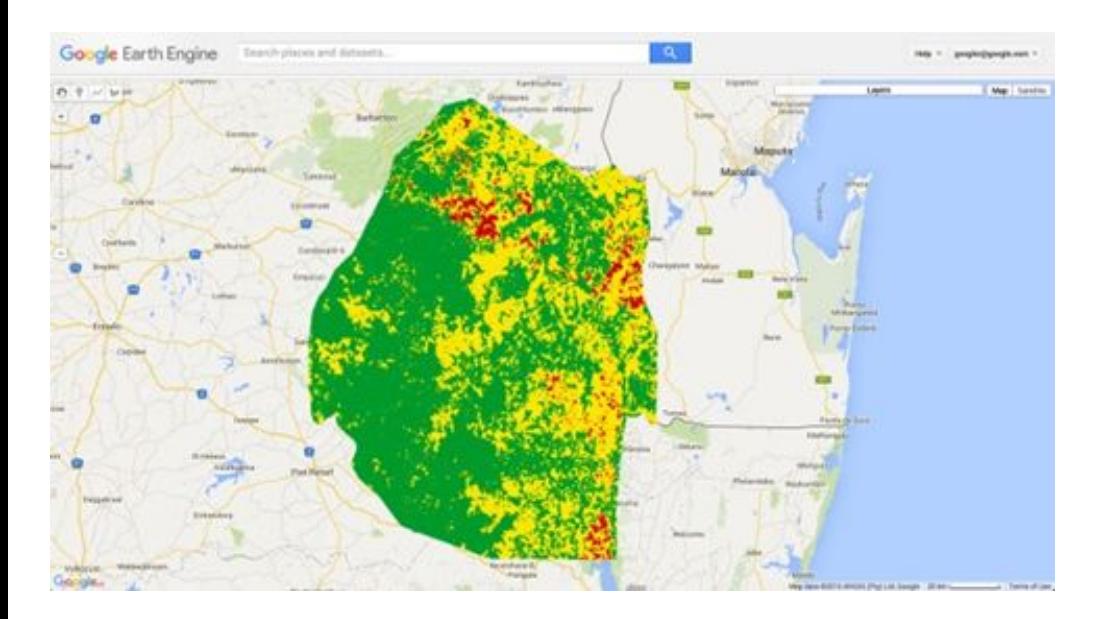

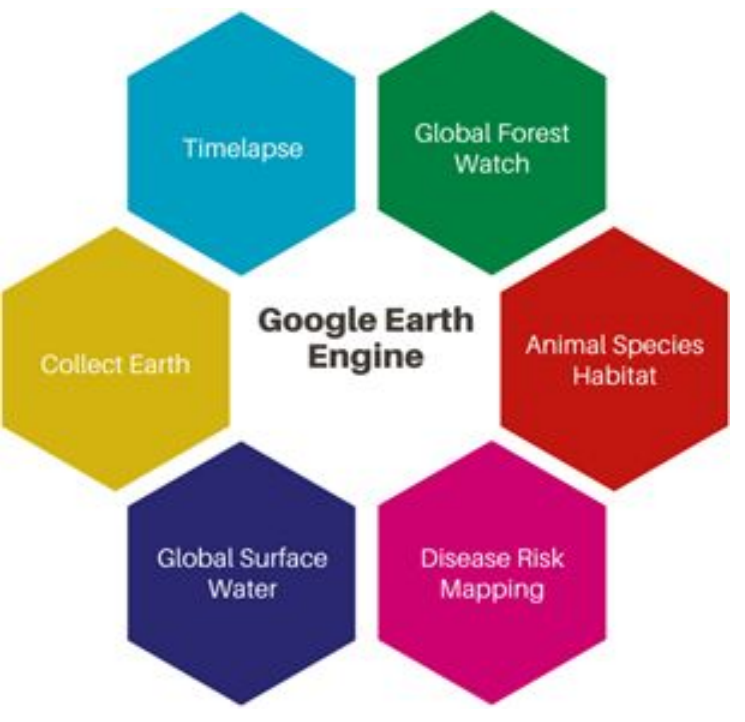

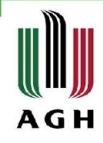

## Tworzenie skryptów w Google Earth Engine

Skrypt 1: Analizy z wykorzystaniem wskaźnika NDVI

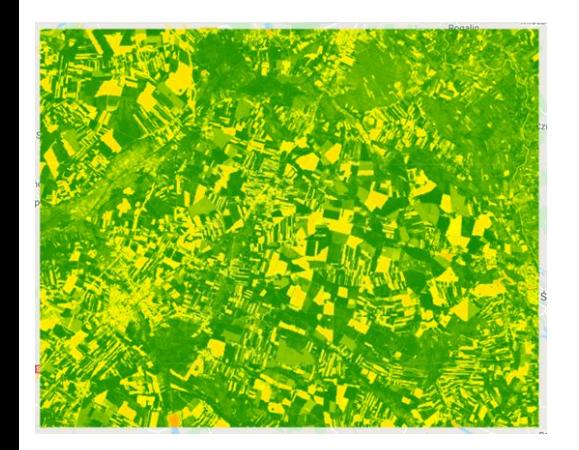

Skrypt 2: Przykładowa klasyfikacja obrazu i analiza dokładności

> Macierz Błędów walidacji: \*List (5 elements)  $*0: [8,1,0,0,0]$  $\triangleright$  1: [1,8,1,0,0]  $\triangleright$  2: [0,0,12,1,0]  $\blacktriangleright$  3: [0,0,0,5,4]  $\blacktriangleright$  4: [0,0,1,2,7]

Dokładność walidacji: 0.7843137254901961

Skrypt 3: Wyświetlanie danych, stworzenie legendy

Skrypt 4: Wykonanie właściwych badań i analiz

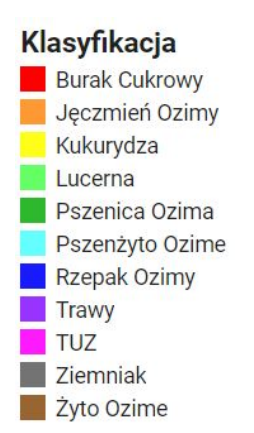

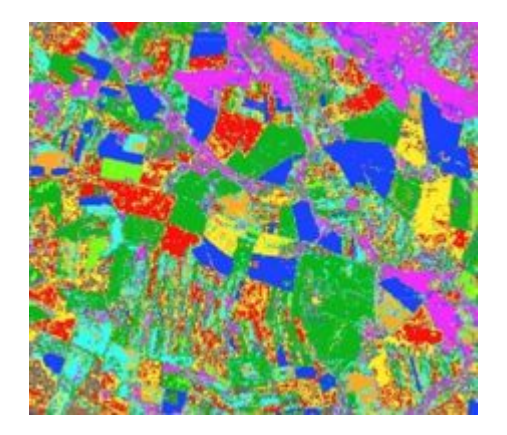

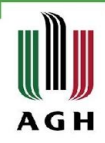

### Dane wykorzystane w projekcie

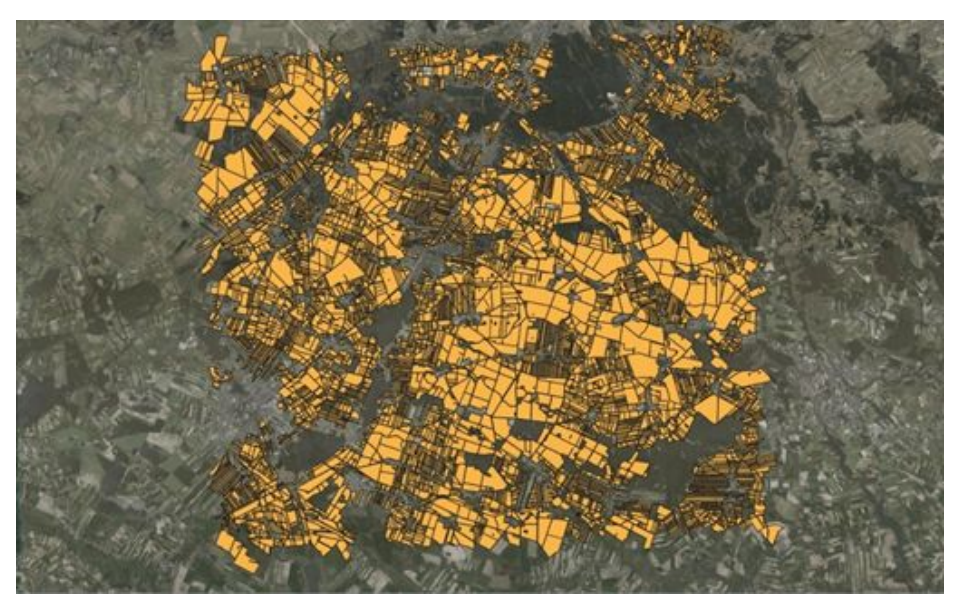

Początkowy zbiór danych: 21 516 działek o powierzchni od 100 m<sup>2</sup> do 120 ha. Ponad 80 rodzajów roślin.

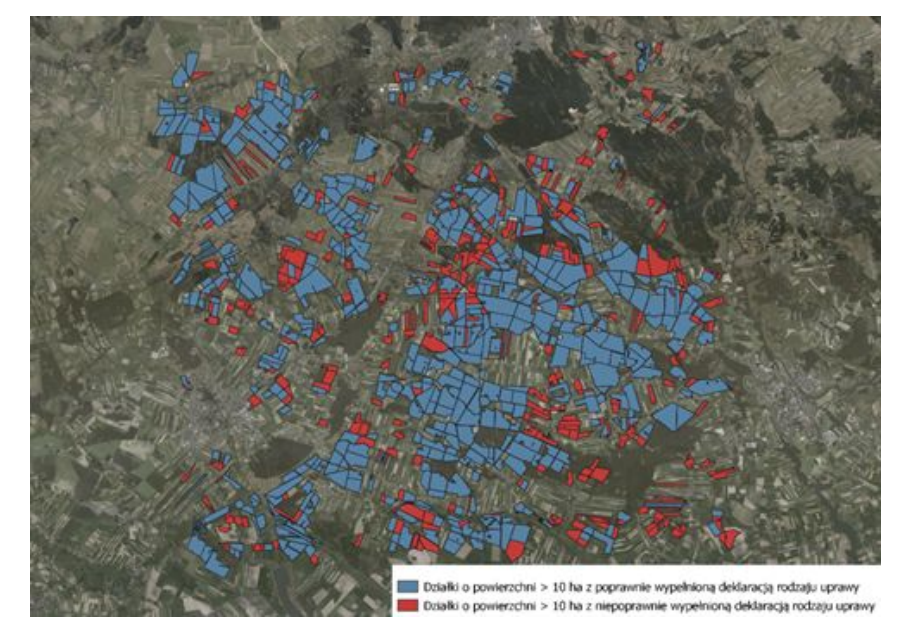

Wybór działek do dalszych analiz o powierzchni >10 ha oraz mających poprawnie wypełnioną deklarację typu uprawianej rośliny

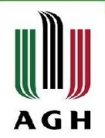

### Dane wykorzystane w projekcie

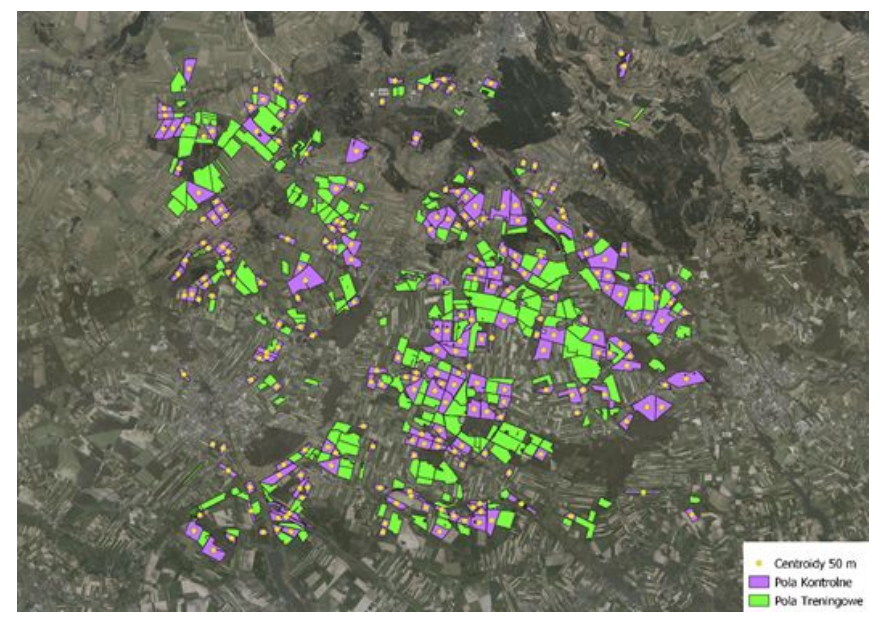

Podział wybranych działek na pola treningowe i pola kontrolne. Utworzenie centroidów działek pól kontrolnych Zaimportowanie danych na platformę GEE oraz wyświetlenie ich z uwzględnieniem podziału na typ rośliny

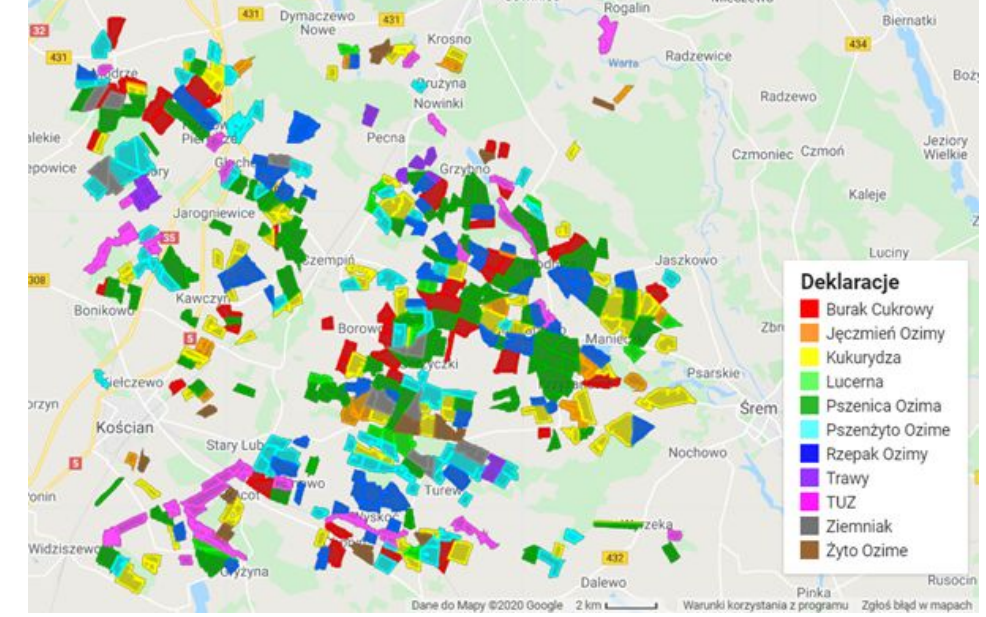

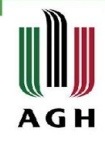

## Klasyfikacja obrazu

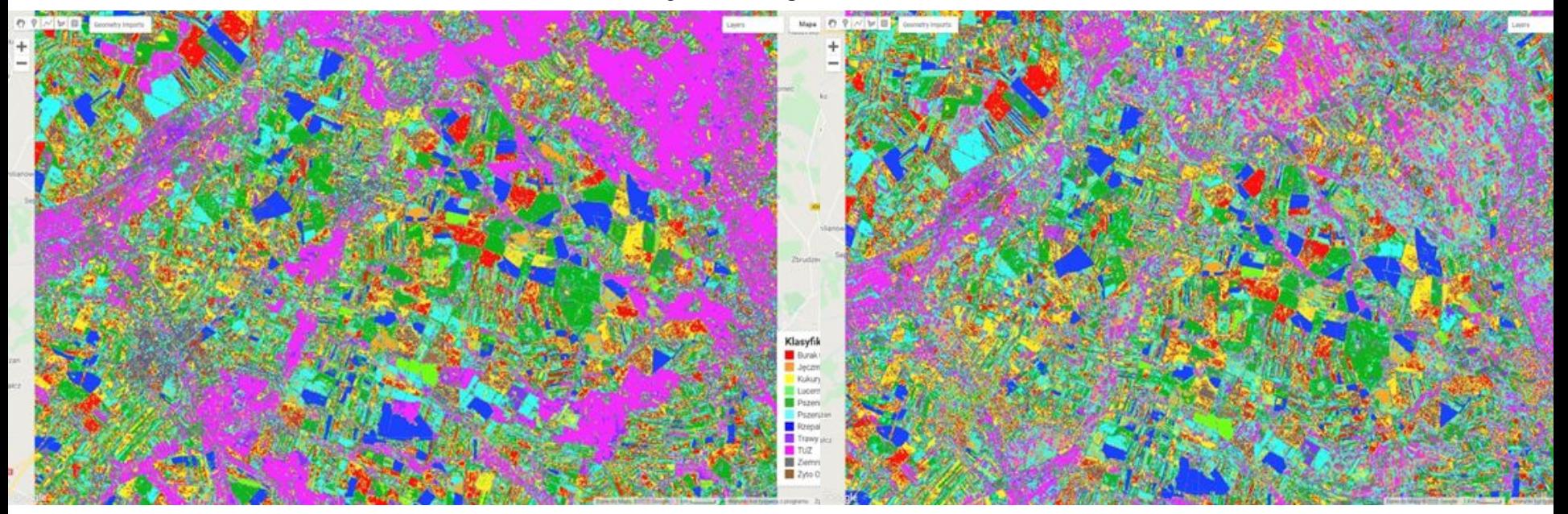

Metoda CART Metoda Random Forest

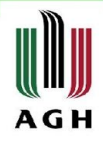

### Klasyfikacja obrazu

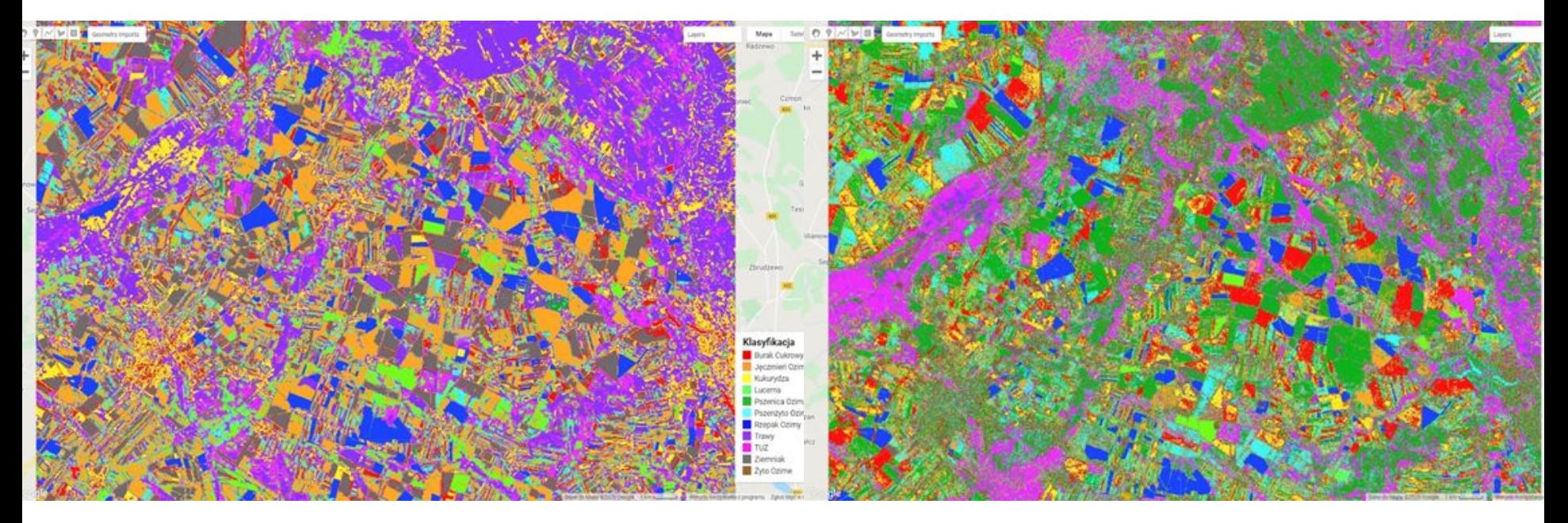

### Metoda Naive Bayes **Metoda Support Vector Machine**

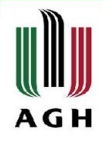

### Analiza dokładności wyniku klasyfikacji obrazu

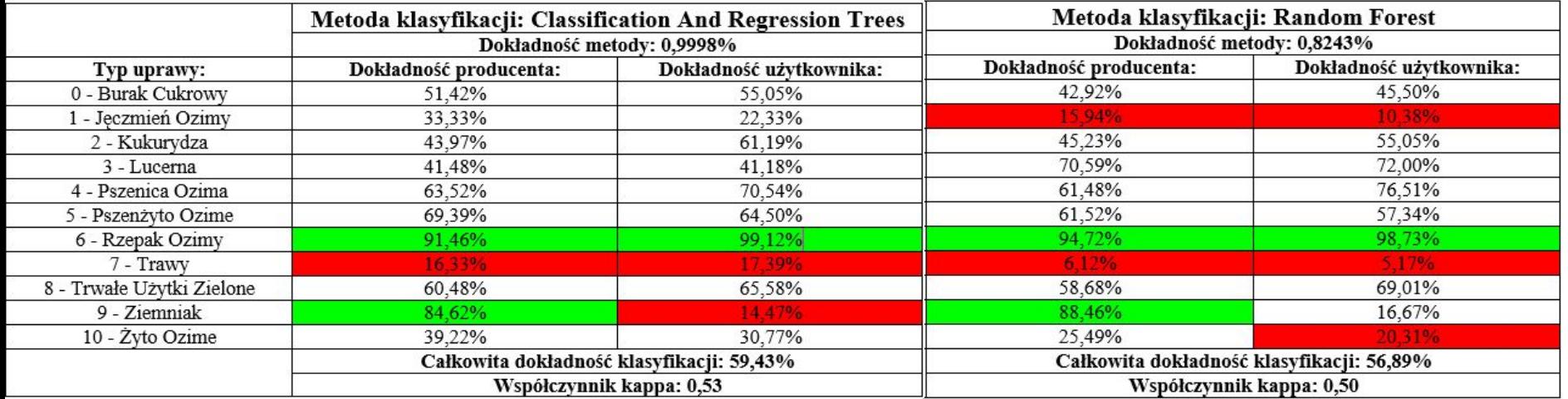

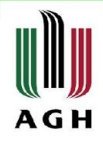

## Analiza dokładności wyniku klasyfikacji obrazu

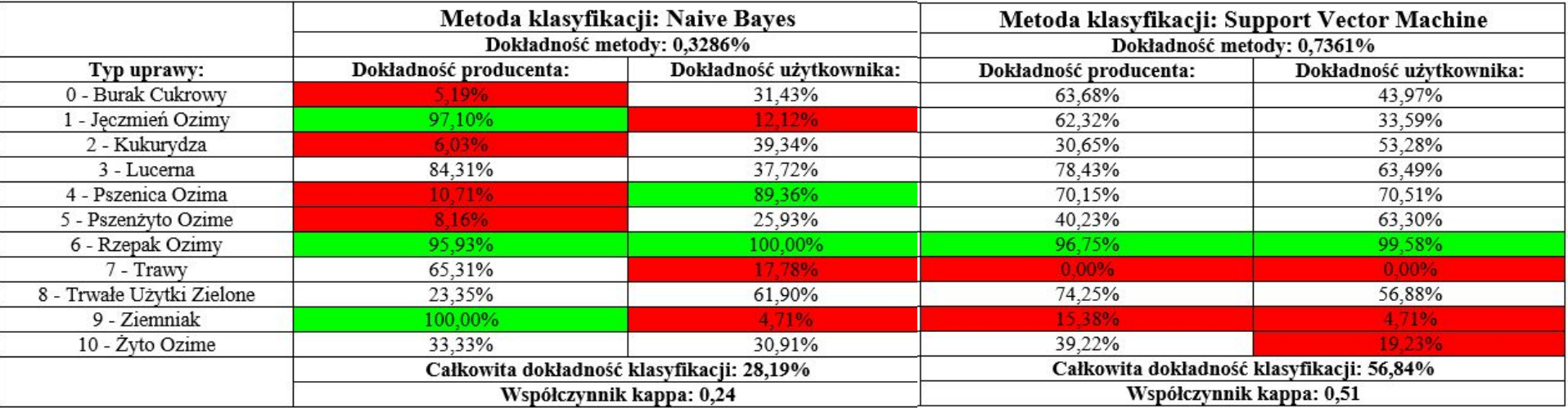

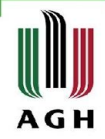

### Wykresy zmian wskaźnika NDVI

### Wykres zmian indeksu NDVI w 2018 r. dla: Burak Curkowy

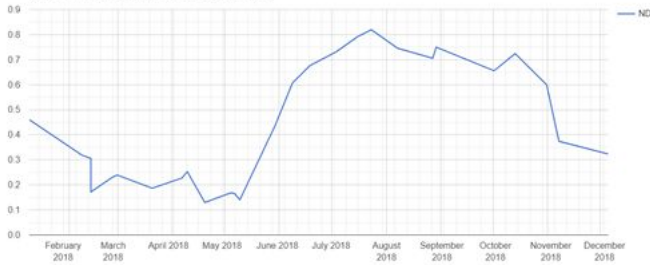

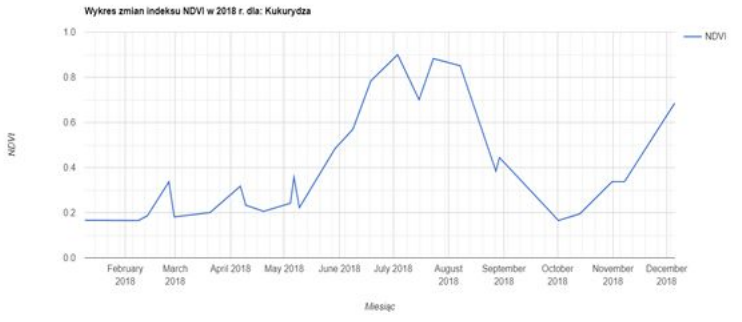

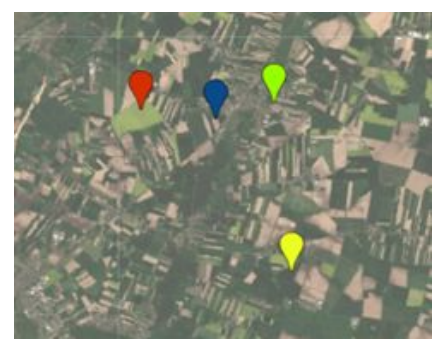

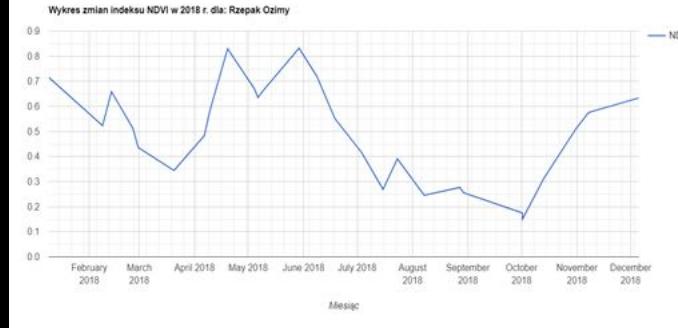

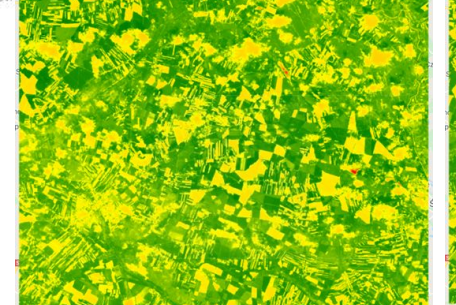

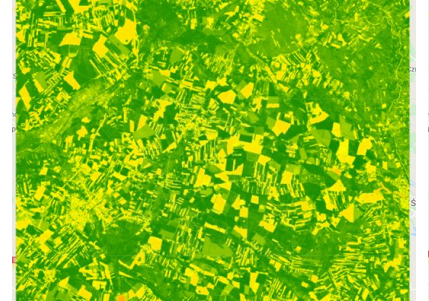

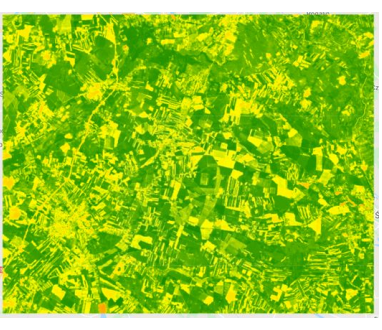

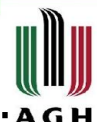

# Porównanie deklaracji rolników z wynikiem klasyfikacji<sup>a GH</sup>

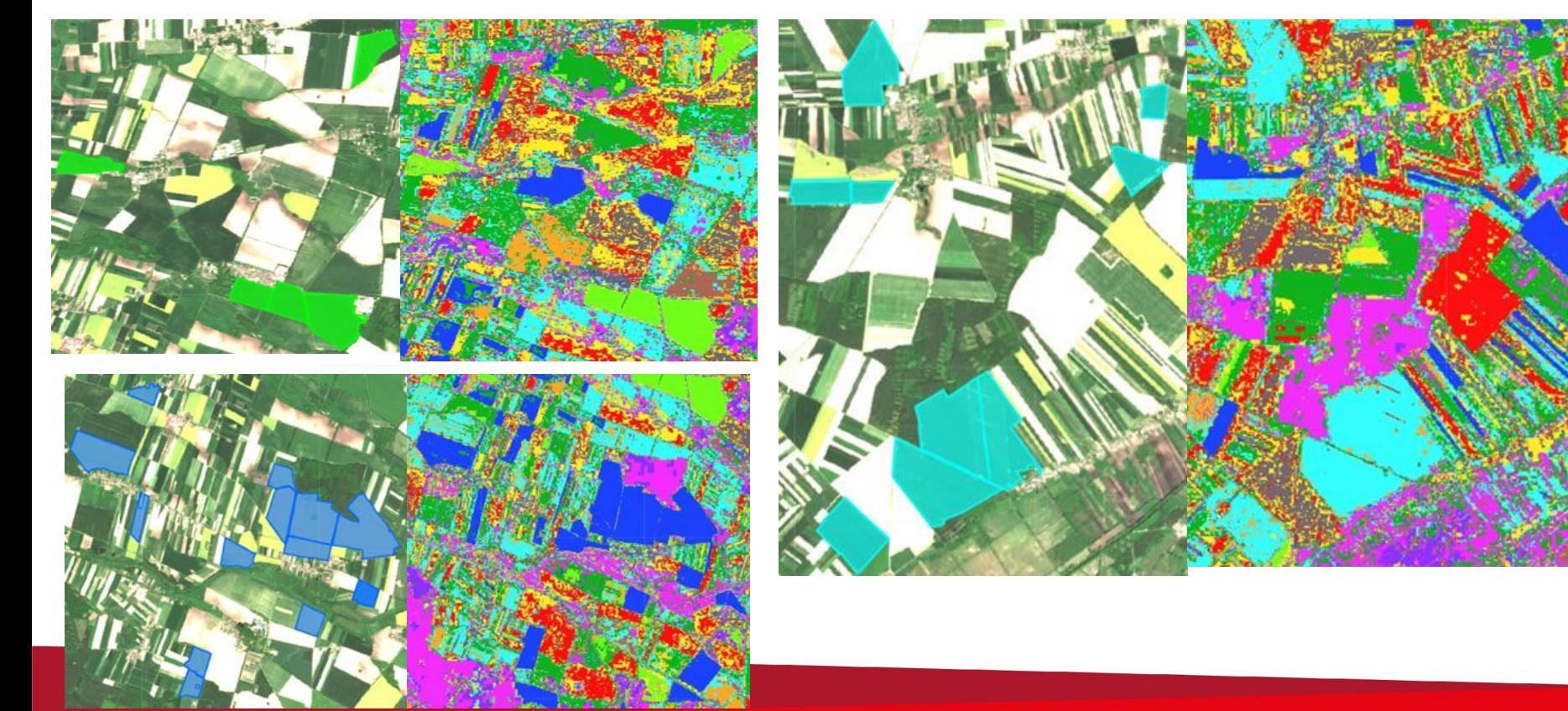

## Podsumowanie

Problem badawczy pracy:

Możliwość wykorzystania narzędzi typu Google Earth Engine w celu wspomagania procesu kontroli wniosków o dopłaty bezpośrednie z Unii Europejskiej w Polsce

### Możliwości:

- istniejące systemy geoinformatyczne dają możliwość wprowadzenia planu w życie
- zdjęcia satelitarne umożliwiają pozyskanie pożądanych informacji
- zmiana sposobu kontroli przyniosłaby wiele korzyści dla systemu kontroli dopłat

Przeszkody:

- duża liczba dni o dużym zachmurzeniu
- małe powierzchniowo działki na terenie Polski (szczególnie południowa Polska)
- aby uzyskać bardzo dobre wyniki kontroli należałoby dysponować zdjęciami satelitarnymi o określonej wielkości piksela - rozdzielczość przestrzenna 10 m wystarcza tylko dla stosunkowo dużych powierzchniowo działek

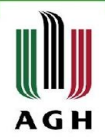

# Dziękuję za uwagę